## Honeywell Xenon 1900gSR

## Standard product defaults

The following barcode resets all standard product default settings.

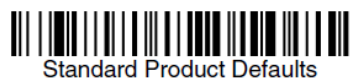

## SCLS-recommended settings

Point the scanner at each barcode and press the trigger to scan each SCLS-recommended setting

**Laptop Direct Connect** PAPLTD.

**Laptop Direct Connect**<br>with CR suffix

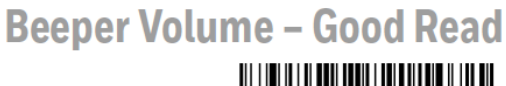

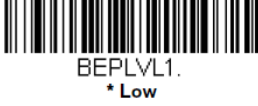

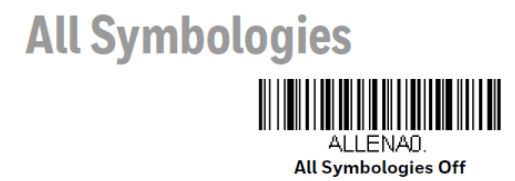

EAN/JAN-13 On/Off

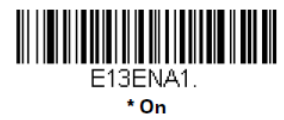

**Codabar On/Off** 

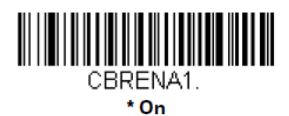

**Mobile Phone Read Mode** 

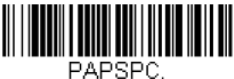

**Streaming Presentation -**<br>Mobile Phone